## Youtube Wordpress Tutorial For Beginners >>>CLICK HERE<<<

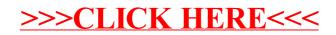